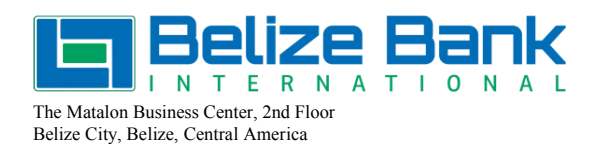

 Tel: (501) 227-0697 / 1548 Facsimile: (501) 223-0986 Email: services@belizebankinternational.com

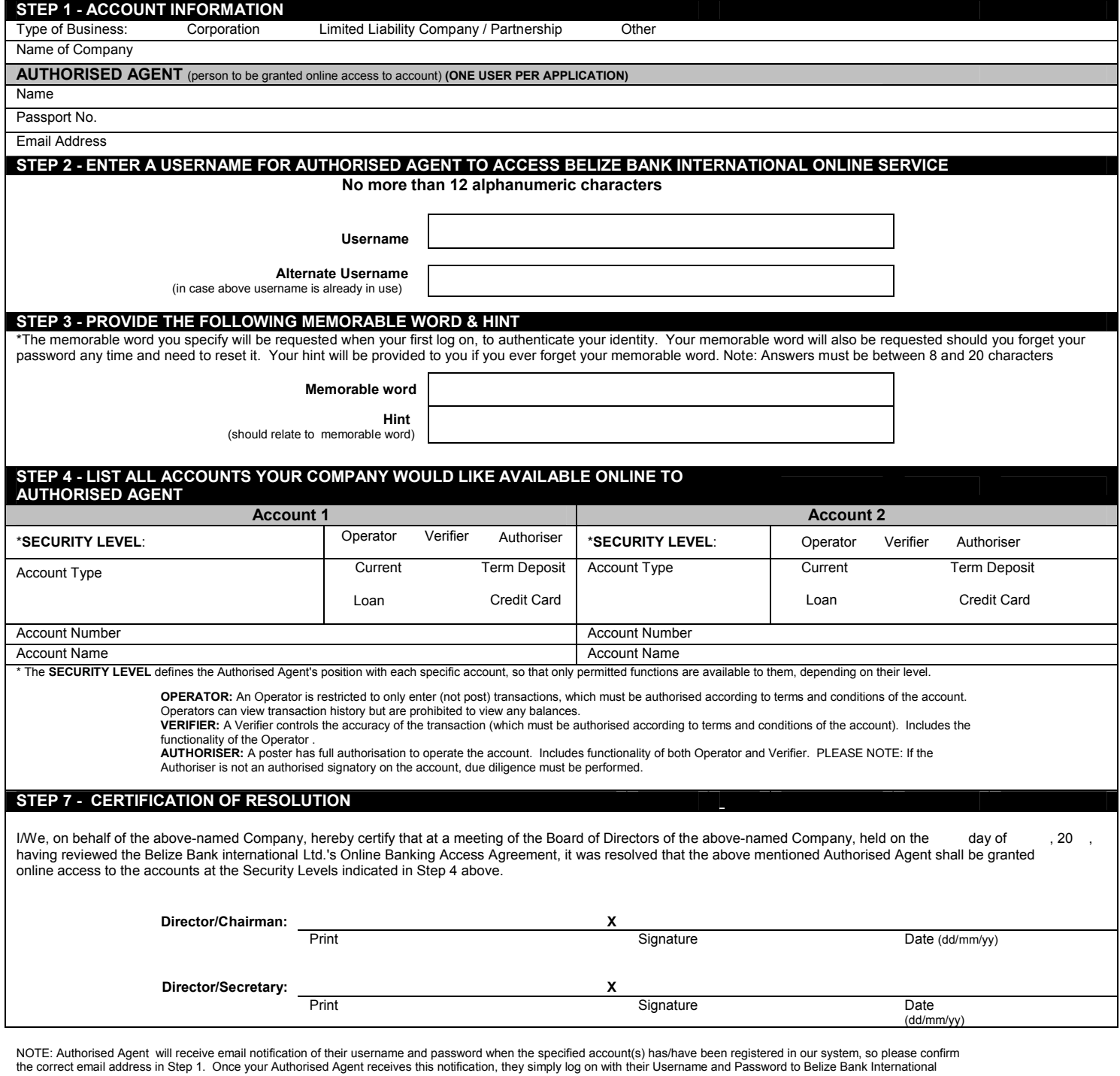

the correct email address in Step 1. Once your Authorised Agent receives this notification, they simply log on with their Username and Password to Belize Bank International<br>Online at www.belizebankinternational.com. For above) and their ID number (Step 1 above).

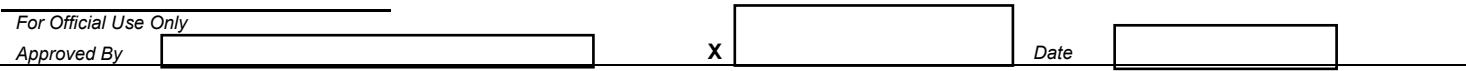

h